## Your New Intermedia Webfax Number

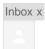

## Intermedia <voicesupport@intermedia.net>

3:39 PM (26 minutes ago)

to me

Welcome to your new WebFax number from Intermedia!

Your WebFax number provides you with a phone number to receive and store inbound faxes as well as send faxes right from your Windows-based PC. Once a fax has been received and stored, you will receive an email notification, and may log in to your WebFax number from any web-enabled computer. Additionally, when logged into your WebFax number online, you can view and save faxes as well as forward faxes to any email address or fax number.

As part of our process to turn up your new service, this phone number and its associated features have been created. Here is the information you will need to access your new WebFax number:

WebFax Number: <u>8177567282</u> Temporary PIN: 924264

Please read the following instructions completely before proceeding:

- 1. Go to https://www.intermedia.net/login/voice
- 2. Click on the Voice Services tab.
- 3. Enter your Phone Number and Password.
- 4. Click the Login button.

Upon logging into your WebFax Number for the first time, you will be presented with a tutorial to help you learn how to use your service and customize it to your needs.

IMPORTANT: If your fax number uses a new phone number received from Intermedia, you may begin using it immediately. If your fax number is using one of your existing phone numbers you are porting to Intermedia, you must wait until your service has been transitioned/cut-over from your previous service provider before you can use it to receive faxes.

If you have any questions or comments, you can reach Customer Service by sending an email to voicesupport@intermedia.net, or you can reach us by phone at 877-357-0750.

Thank you, Intermedia